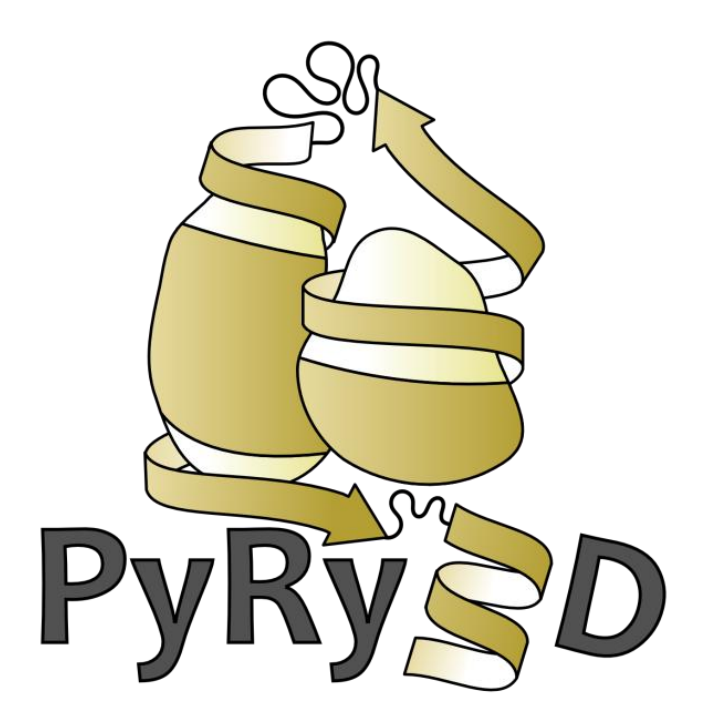

### **a software tool for low-resolution modeling of large macromolecular complexes**

# **Making sense out of the available data**

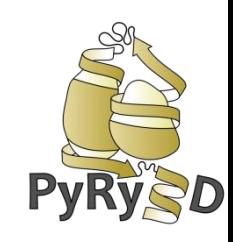

- sequences of all components
- structures of some components
- models of some components
- disorder / flexibility
- molecule shapes (**cryoEM, SAXS, SANS**)
- distance restraints (**FRET, EPR, cross-linking**, etc.)
- accessibility (enzyme active sites exposed, **footprinting**, etc.)

Is it possible to build a 3D model consistent with these data?

### **Workflow**

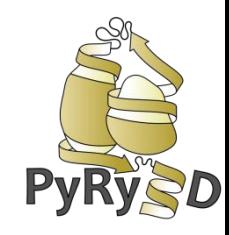

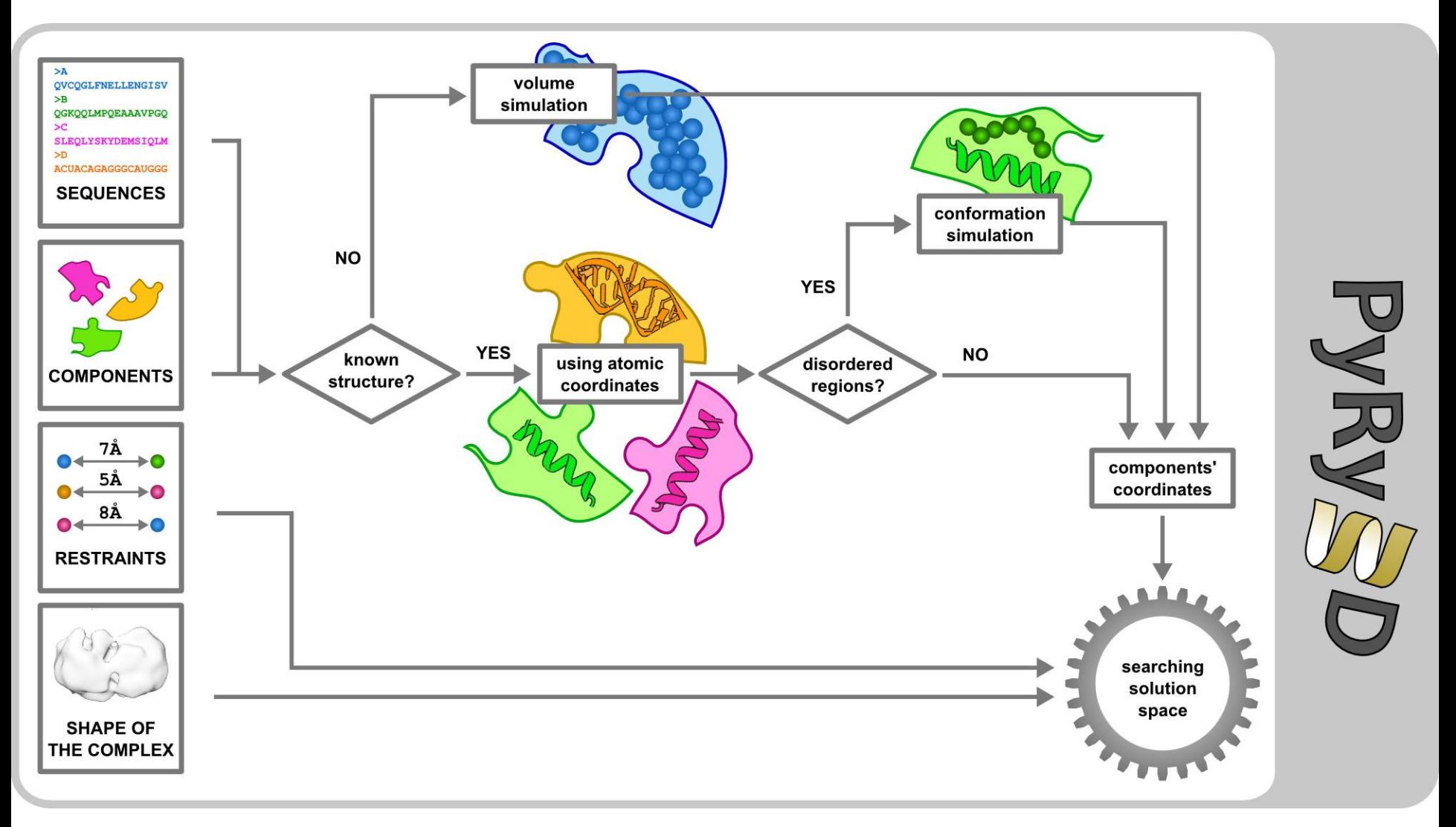

### **PyRy3D Monte Carlo simulation**

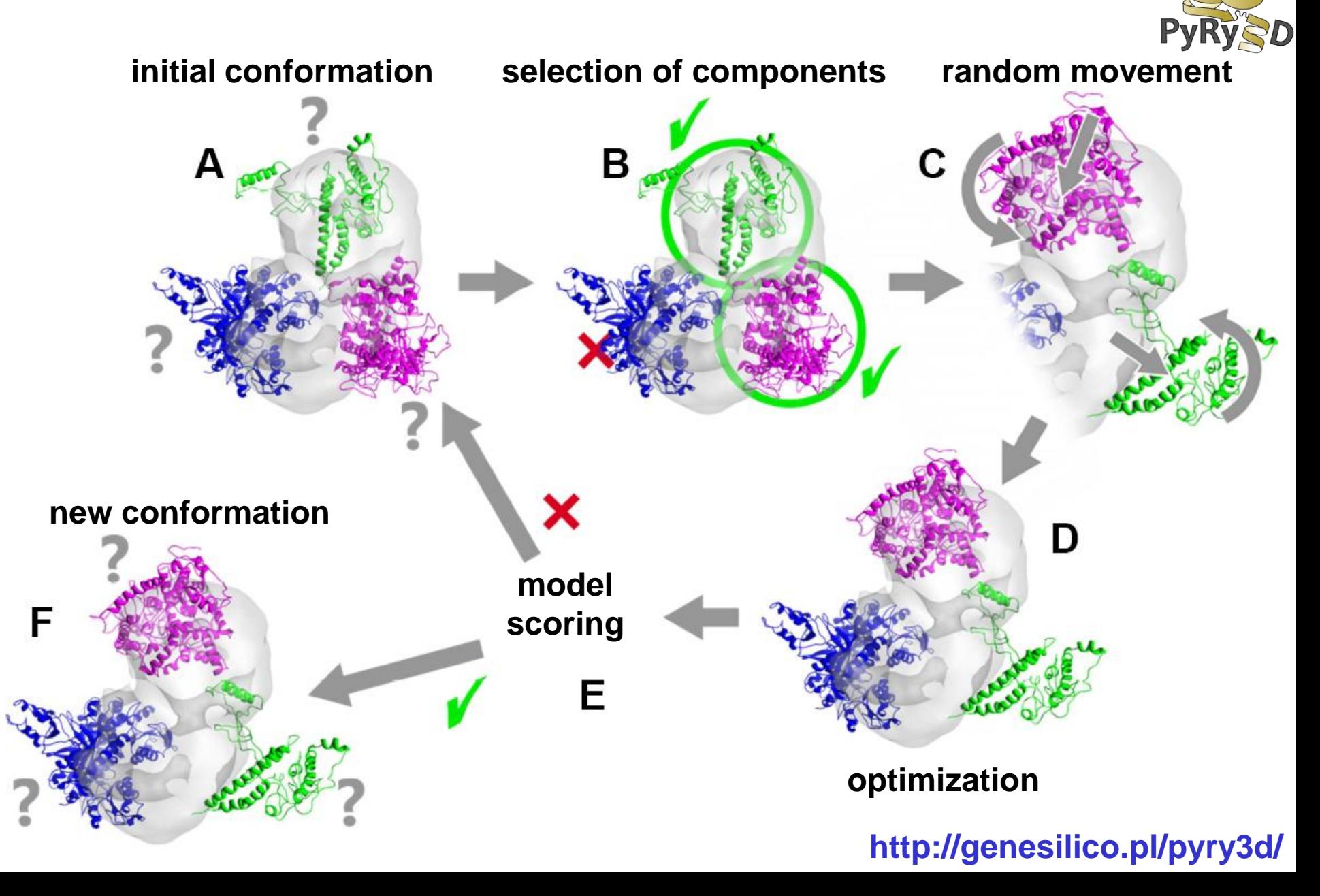

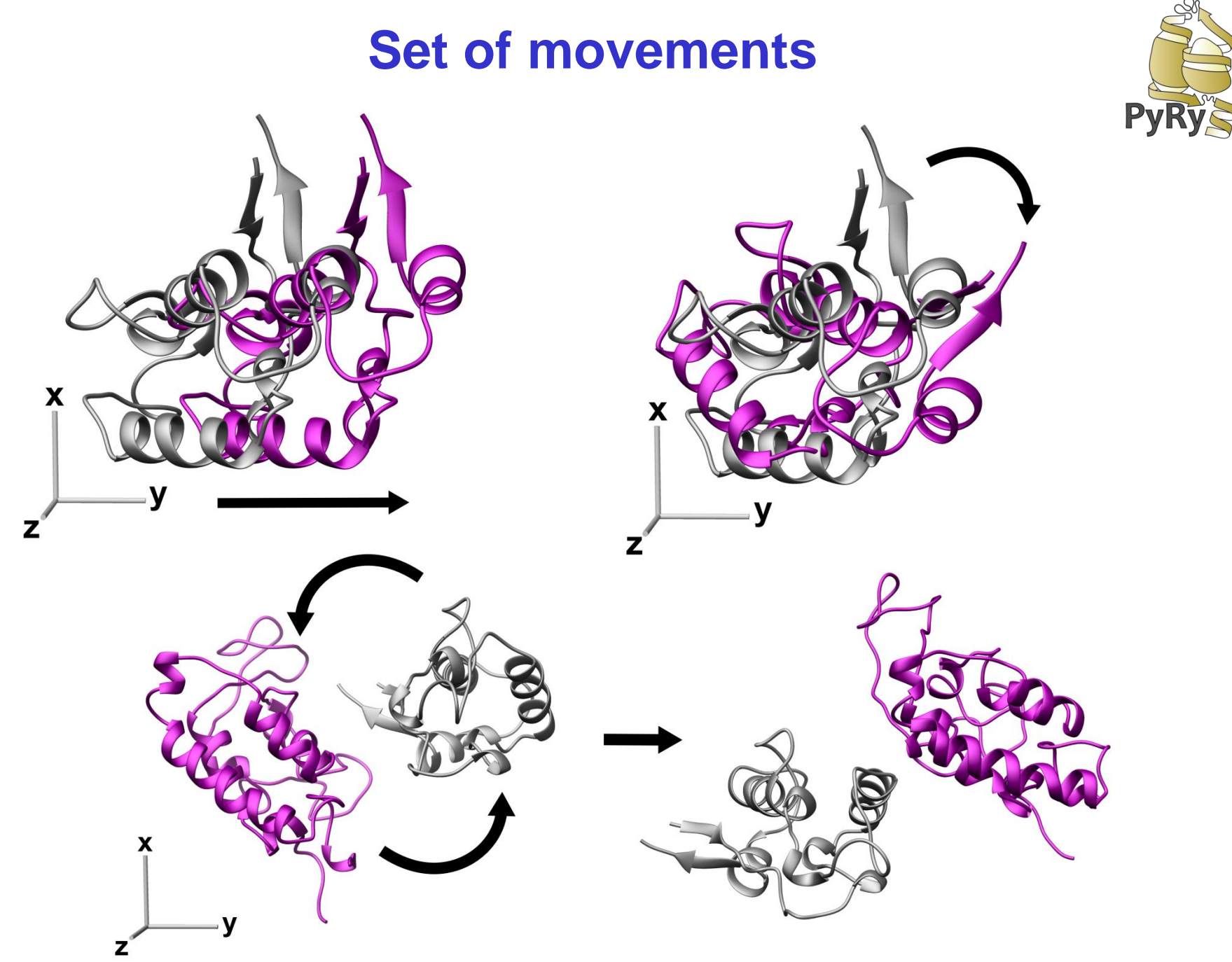

**PyRySD** 

# **Scoring function**

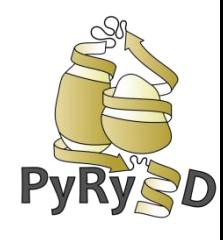

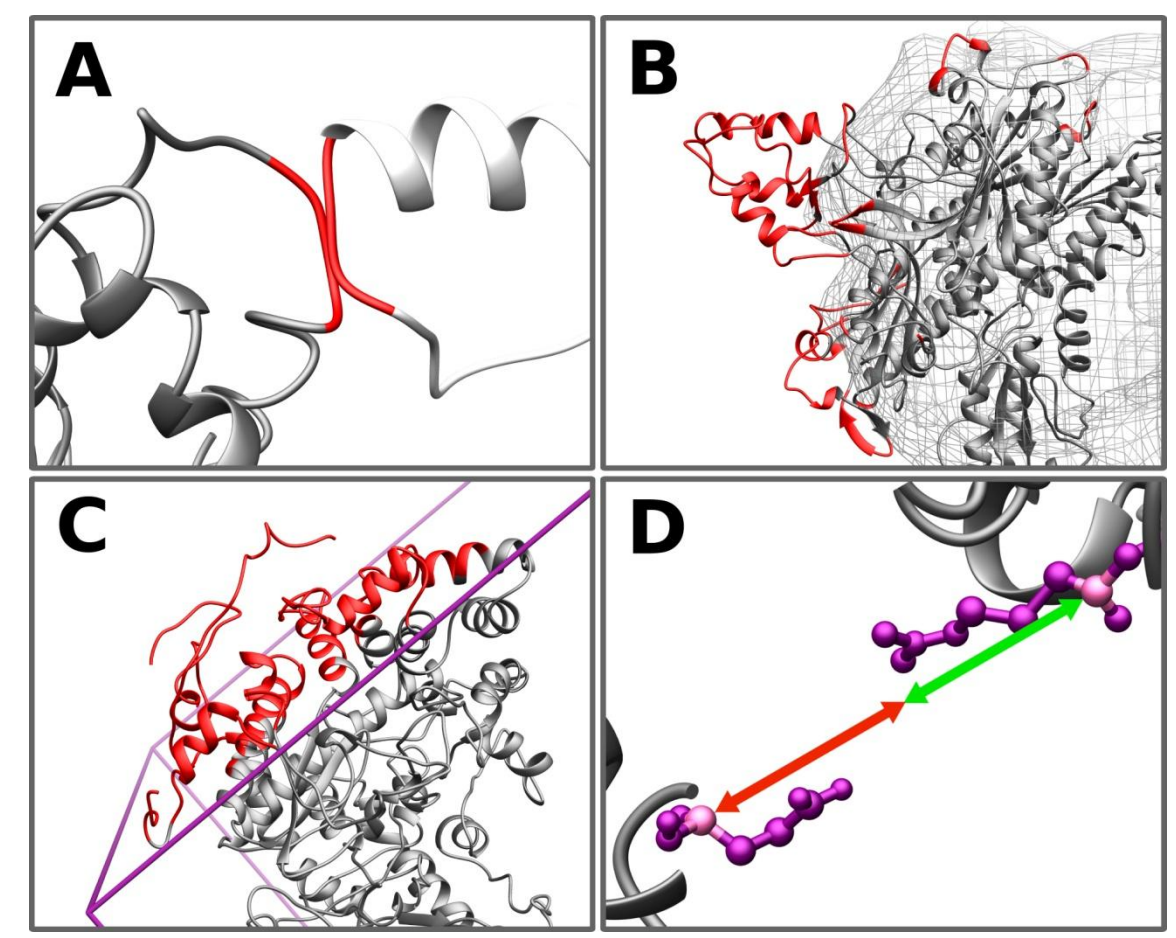

**Statistical potentials to evaluate interactions (to be added soon):**

- **protein-protein**
- **protein-RNA/DNA**

**http://genesilico.pl/pyry3d/**

10

# **Including information about flexibility**

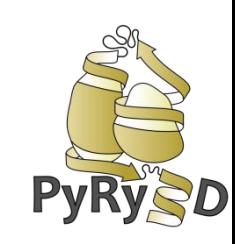

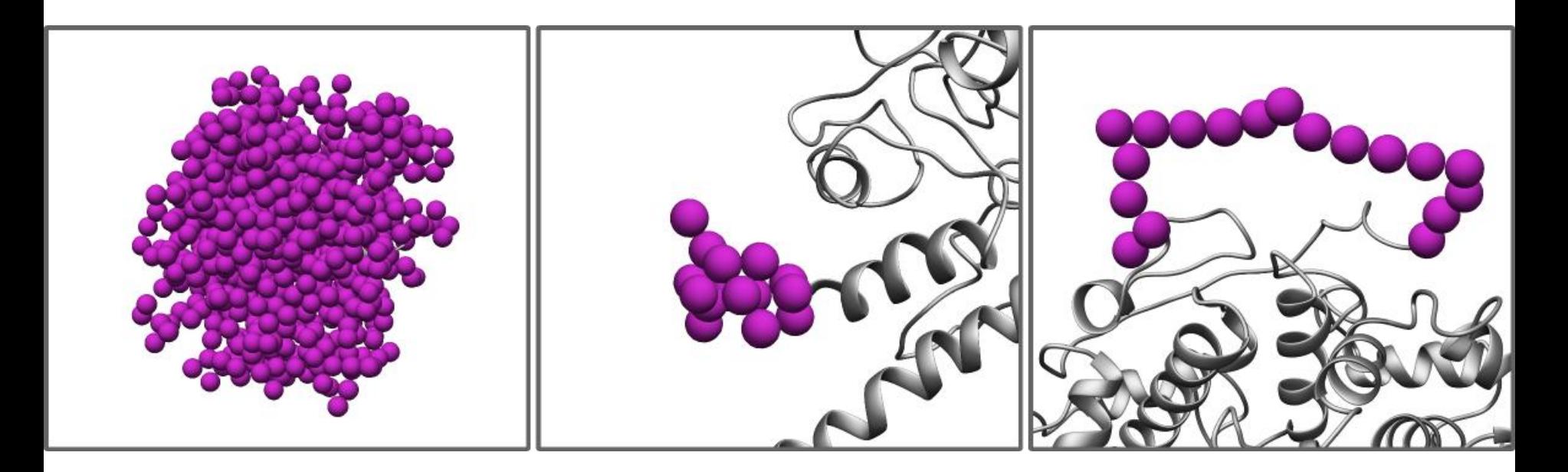

**Pseudoatoms are used to build components with:**

- **no structural data**
- **missing terminal fragments**
- **missing internal fragments**

### **PyRy3D Monte Carlo simulation copper-nitrite reductase (1NIC)**

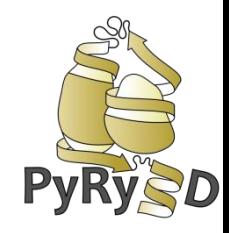

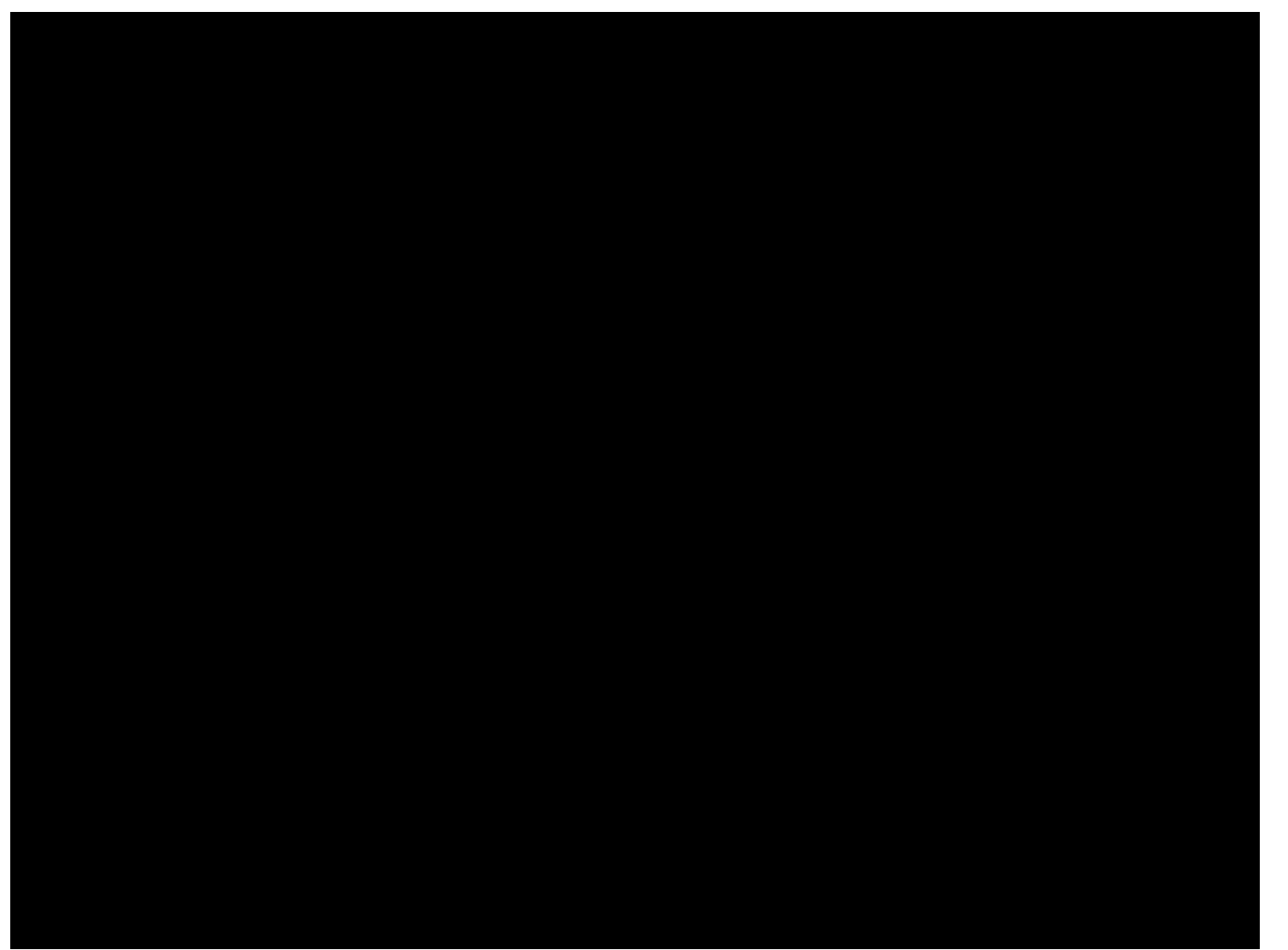

### **Example results: copper-nitrite reductase (1NIC)**

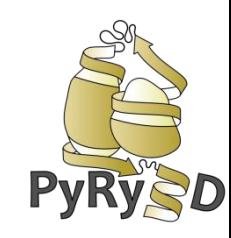

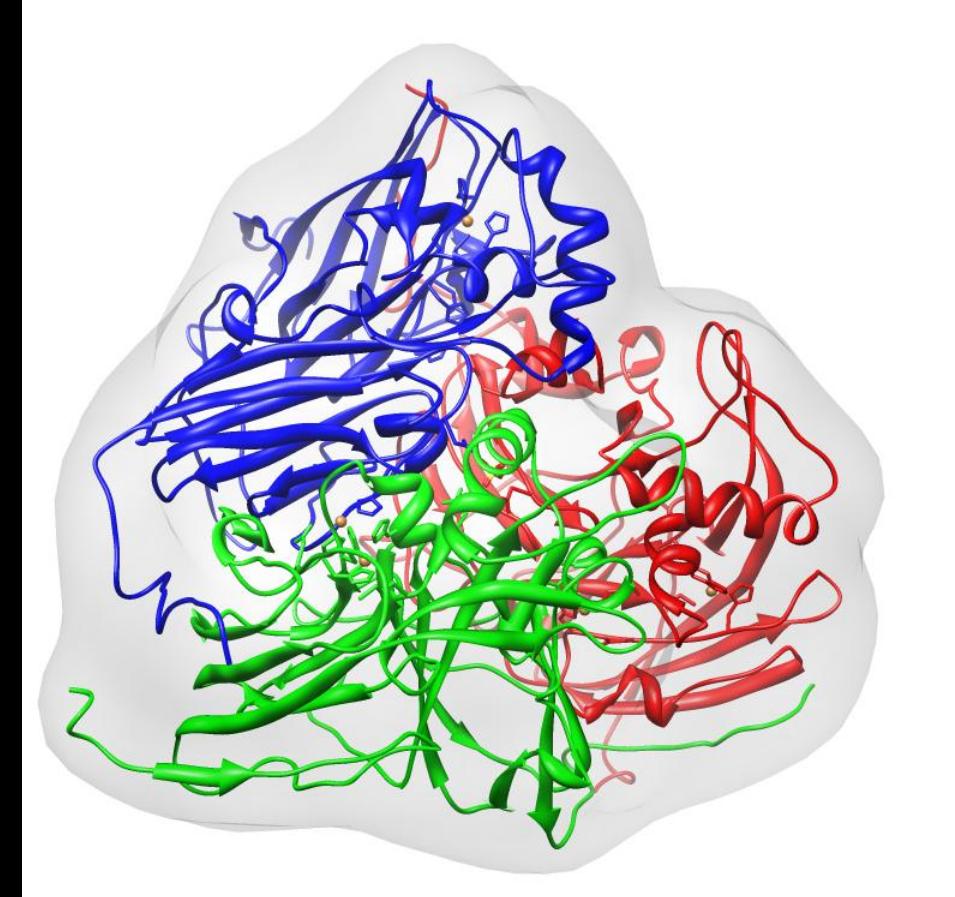

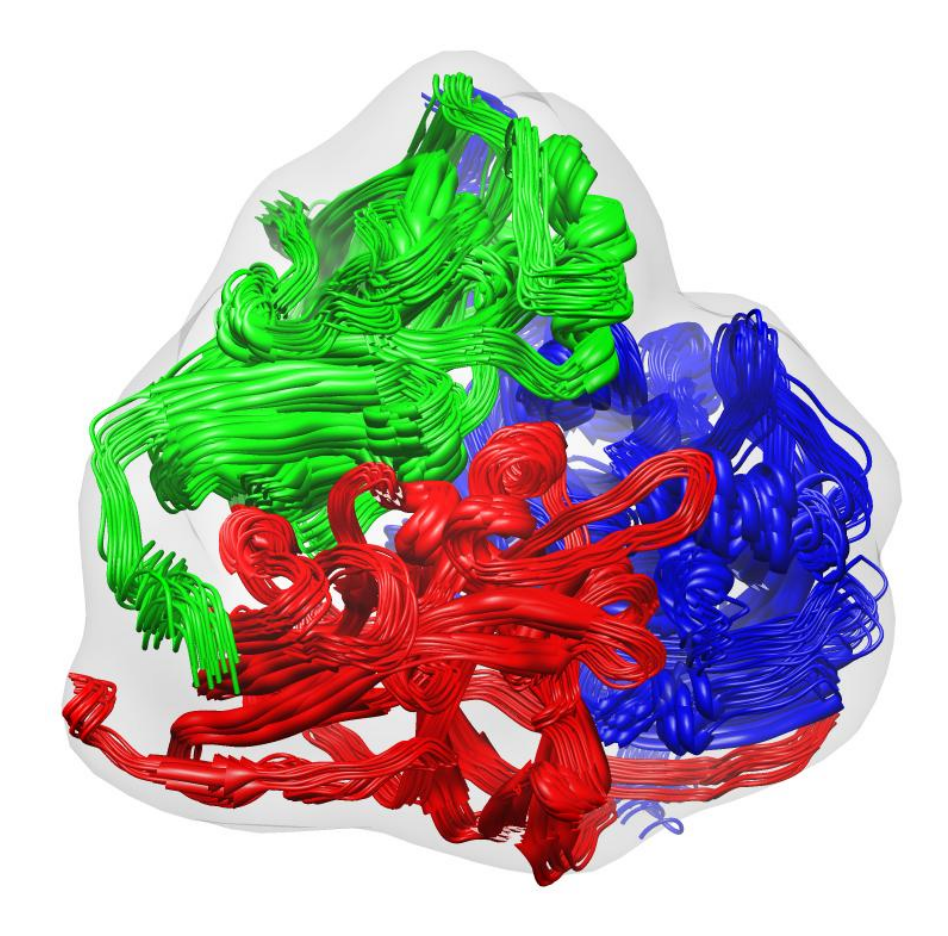

**X-ray structure models consitent with cryoEM map**

### **PyRy3D usage**

#### PyRy3D command-line (engine)

#### **PyRy3D Extension (GUI)**

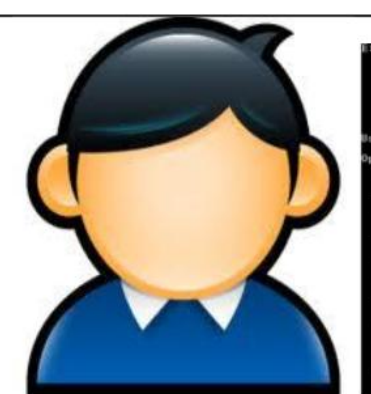

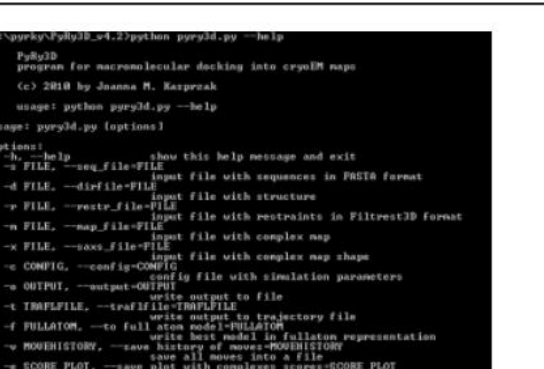

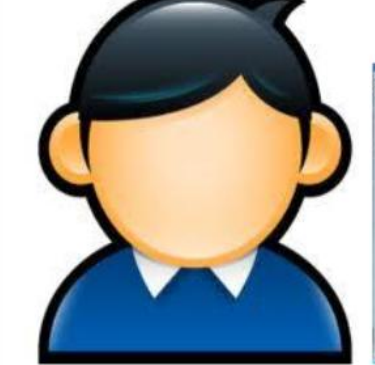

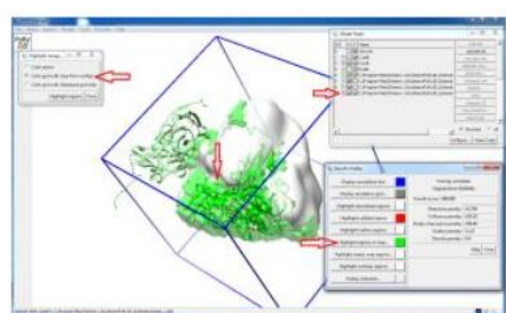

**PyRySD** 

 $\bullet \xrightarrow{7\text{\AA}} \bullet$  $\begin{array}{c}\n\bullet \leftarrow & \bullet \\
\bullet \leftarrow & \bullet \\
\bullet \leftarrow & \bullet\n\end{array}$  $\overrightarrow{a}$ SHAPE OF **SEQUENCES COMPONENTS RESTRAINTS** THE COMPLEX SERVER **PyRySD** 

#### web server

**http://pyry3d.icm.edu.pl**

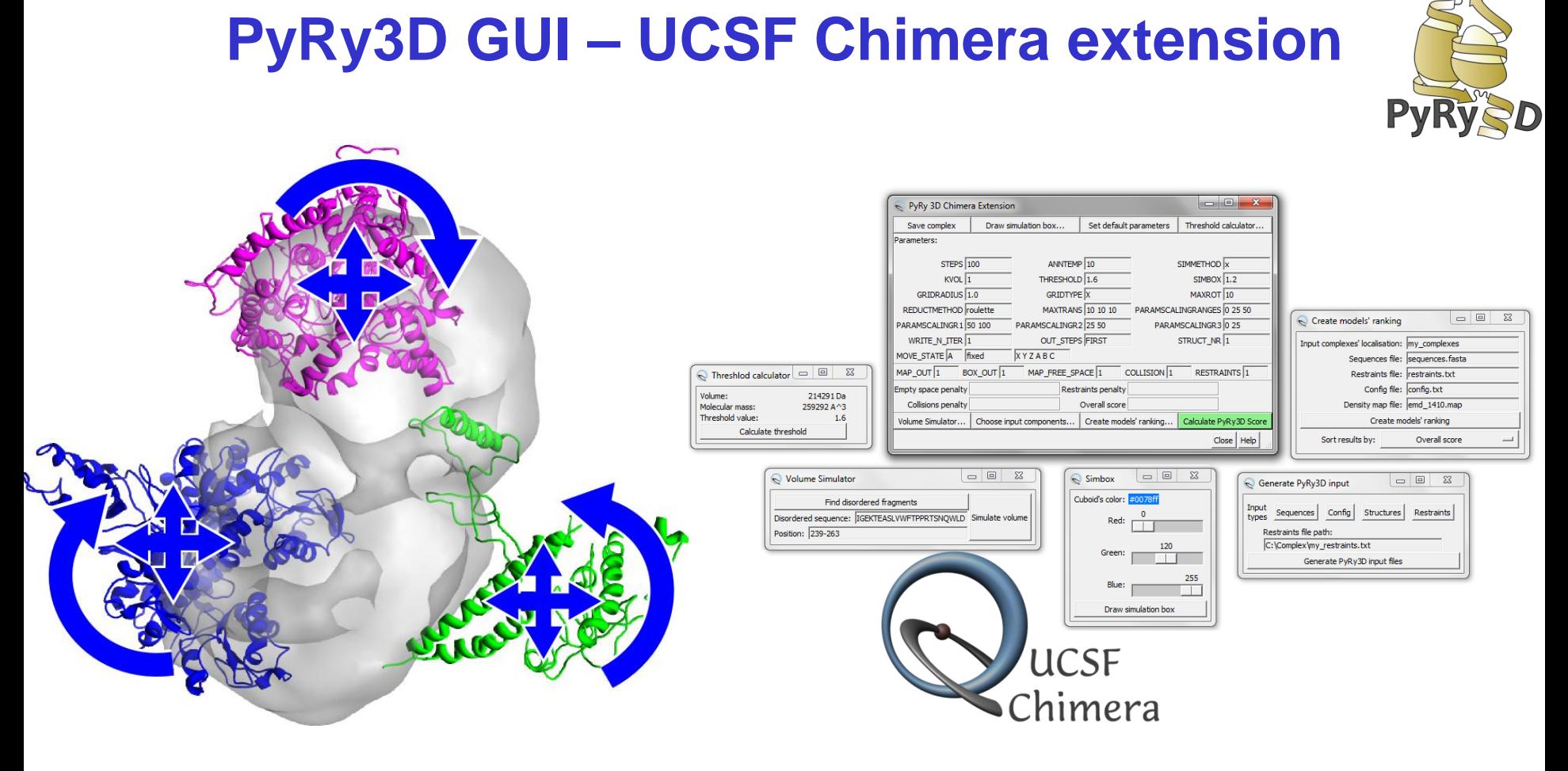

- generate input files for PyRy3D
- run simulations
- rank models
- analyze the scores (e.g. visualize, cluster, rank)
- generate animations
- **and many many more features!!**

![](_page_11_Picture_0.jpeg)

### **PyRy3D server**

![](_page_12_Picture_1.jpeg)

![](_page_12_Picture_2.jpeg)

#### **http://pyry3d.icm.edu.pl**

### **PyRy3D server**

![](_page_13_Picture_10.jpeg)

![](_page_13_Picture_2.jpeg)

#### **http://pyry3d.icm.edu.pl**

# **Highlights of PyRy3D**

![](_page_14_Picture_1.jpeg)

Easy to use for non-experts, has a graphical user interface to generate input files, set up simulation parameters, visualize the simulation in real time, change parameters during the simulation etc.

Fully scriptable, expert users can write Python scripts for complicated operations

Enables the use of electron density maps and SAXS/SANS data to describe shapes

Enables the use of many different restraints from experiments and predictions

Can use crystal structures, NMR ensembles, theoretical models, arbitrary shapes

Can model disordered segments and sequences without known structure

### **Summary**

![](_page_15_Picture_1.jpeg)

![](_page_15_Figure_2.jpeg)

### **3,2,1 …. START!!!**

![](_page_16_Picture_1.jpeg)

### **How to prepare input files?**

![](_page_17_Picture_1.jpeg)

![](_page_17_Picture_125.jpeg)

# **Restraints file – extented Filtrest3D format**

![](_page_18_Picture_1.jpeg)

- Boolean operators: AND, OR
- Other types of restraints: PointDistance, SurfaceAccess, Symmetry, Relation

### **How to set first modeling?**

![](_page_19_Picture_1.jpeg)

#### **SIMMETHOD** SimulatedAnnealing **ANNTEMP** 10

**STEPS** 100 **WRITE\_N\_ITER** 10

**SIMBOX** 1.2 **GRIDRADIUS** 1.0

![](_page_19_Figure_5.jpeg)

![](_page_19_Figure_6.jpeg)

### **How to set scoring function weights**

**CLASHES** 10 10 **CLASHES\_ALLATOMS** 1 1

**OUTBOX** 10 10 **MAP\_FREESPACE** 5 1 **DENSITY** 0 3

**RESTRAINTS** 1 1 **SYMMETRY** 0 0

**CHI2** 1 1 **RG** 1 1

![](_page_20_Picture_5.jpeg)

D

![](_page_20_Picture_6.jpeg)

![](_page_20_Picture_7.jpeg)

### **How to choose allowed moves**

![](_page_21_Picture_1.jpeg)

**ROTATION\_FREQ** 0.3 **ROTATION\_COV\_FREQ** 0.0 **TRANSLATION\_FREQ** 0.3 **EXCHANGE\_FREQ** 0.4 **EXCHANGESAMPLE\_FREQ** 0.0 **SIMUL\_DD\_FREQ** 0.0 **TRANSLATION\_ALL\_FREQ** 0.0 **ROTATION\_WHOLE\_FREQ** 0.0

![](_page_21_Picture_3.jpeg)

![](_page_21_Picture_4.jpeg)

### **PyRy3D team**

![](_page_22_Picture_1.jpeg)

![](_page_22_Picture_2.jpeg)

Janusz M. Bujnicki Joanna Kasprzak Mateusz Dobrychłop Wojciech Potrzebowski Witold Rudnicki Mateusz Susik Laura Pogorzelska Rafał Niemiec

![](_page_22_Picture_5.jpeg)

![](_page_22_Picture_6.jpeg)

![](_page_22_Picture_7.jpeg)

![](_page_22_Picture_8.jpeg)

![](_page_22_Picture_9.jpeg)

![](_page_22_Picture_10.jpeg)

![](_page_23_Picture_0.jpeg)

### **Thank you for your attention!**